# **Set Document Content-Type**

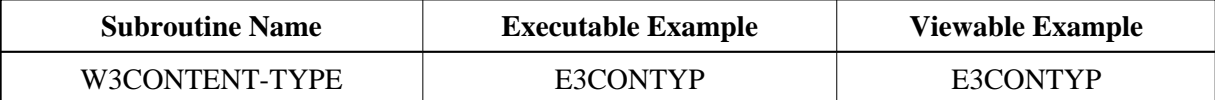

# **Description**

Sets the content type of the document. This setting is used by the browser programs to find out how the content is to be displayed.

W3CONTENT-TYPE or W3LOCATION has to be the first output of a document.

## **Changes from previous versions**

All (A250) BY VALUE variables at the interfaces have been changed to (A) DYNAMIC BY VALUE.

There is no need to recatalog the programs, because the old interface (A250) is compatible with the new one.

## **Parameters**

1 H3VALUE (A) DYNAMIC /\* i /m : Content type to be set

## **How To Invoke**

PERFORM W3CONTENT-TYPE H3VALUE